# 1 PDF-Grundlagen

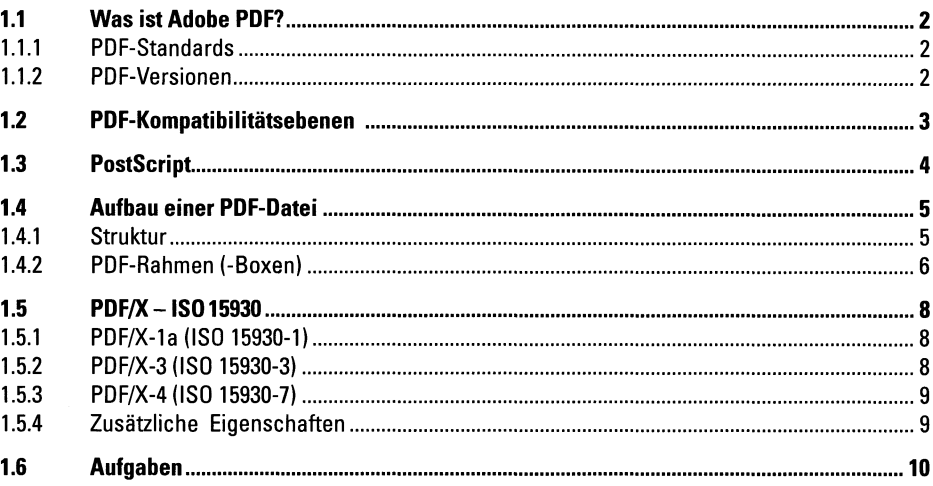

# 2 PDF-Erstellung

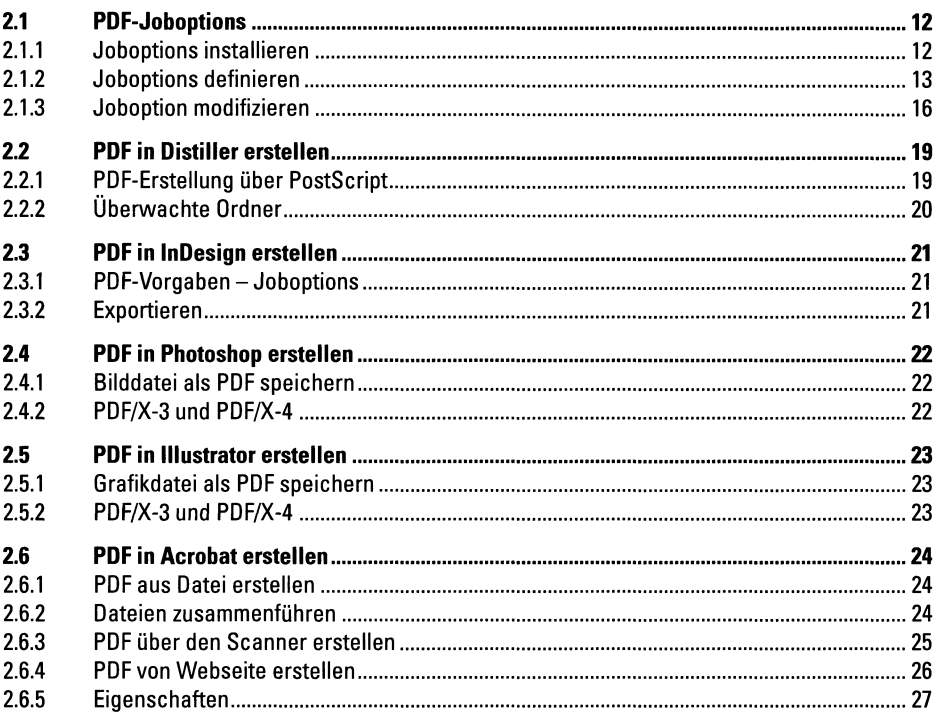

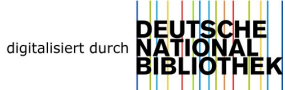

 $12$ 

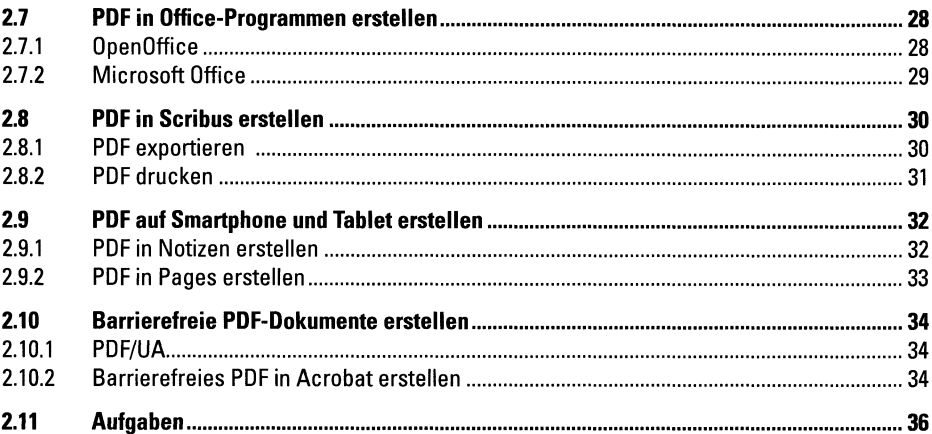

### **PDF-Preflight** 3

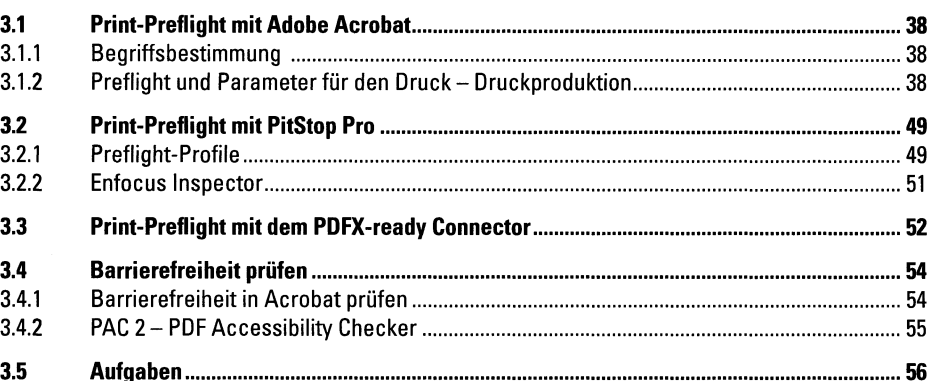

### **PDF-Bearbeitung** 4

#### $4.1$  $4.1.1$ 4.1.2 4.2  $4.2.1$  $4.2.2$  $4.3$  $4.3.1$

## 38

## 58

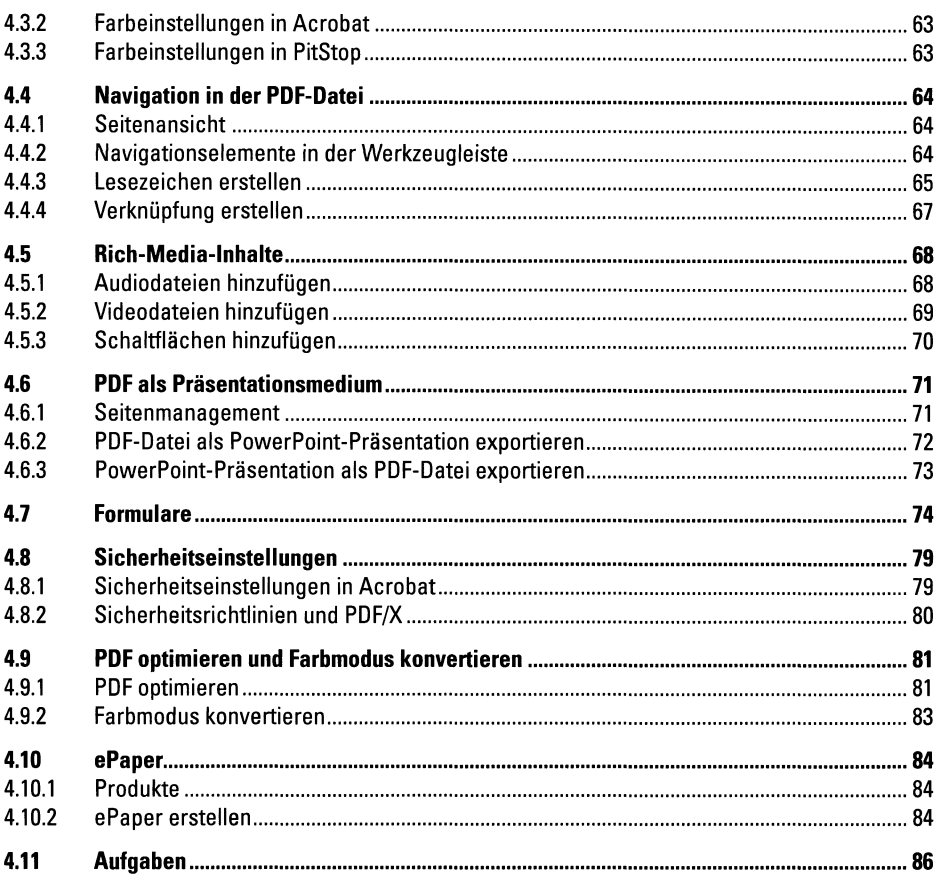

# 5 Anhang

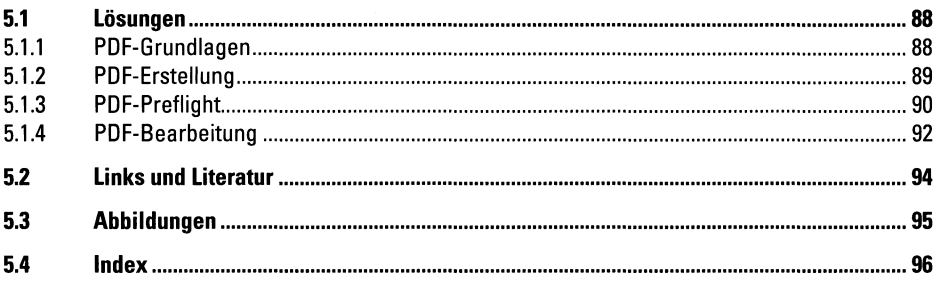

88